# **Using GeoPackage as work and exchange format**

**Pirmin Kalberer @implgeo Sourcepole, Switzerland www.sourcepole.com**

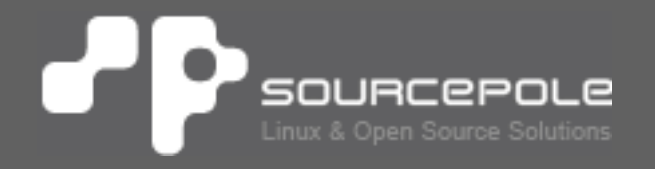

## **GeoPackage**

- > **OGC Standard published 2014**
- > **"An open standard non-proprietary platform-independent GeoPackage container for distribution and direct use of all kinds of geospatial data"**
- > **Vector and Raster data stored in SQLite file DB**
- > **http://www.geopackage.org/**

### **GeoPackage introduction**

### > **Spatial extension to SQLite embedded database**

- > Like PostGIS extends PostgreSQL
- > File based with SQL API
- > **Spatial data types**

### > **Raster and tile pyramid data sets**

### **GeoPackage data**

### > **OGC Simple Feature types (WKT, WKB)**

- > Point, MultiPoint
- > LineString, MultiLineString
- > Polygon, MultiPolygon
- > XY, XYZ, XYM, XYZM
- > **WKB based BLOB**
- > **One geometry column per table**
- > **R\*Tree index tables**
- > **Raster tile sets (PNG, JPEG)**

# **Implementations**

- > **GDAL**
- > **QGIS**
- > **GeoTools**
- > **GeoServer**
- > **FME Desktop & Server (vector)**
- > **ArcGIS for Desktop, ArcGIS Pro (reading)**
- > **Geomedia (new default format)**
- > **MapInfo**
- > **and many more….**

### > **Convert to GPKG**

ogr2ogr -f GPKG countries.gpkg countries.shp

### > **Import raster**

gdal\_translate -of countries.tif countries\_raster.gpkg -co RASTER\_TABLE=countries

**https://www.gdal.org/drv\_geopackage.html**

**https://www.gdal.org/drv\_geopackage\_raster.html**

**GDAL supports also curved geometries and the nonstandard types Triangle, PolyhedralSurface and TIN**

### **PostGIS dump & restore**

### > **Dump DB as GPKG**

ogr2ogr -f GPKG ne.gpkg PG:dbname=naturalearth

### > **Restore DB from GPKG**

psql postgres -c "CREATE DATABASE ne" psql ne -c "CREATE EXTENSION postgis" ogr2ogr -f PostgreSQL PG:dbname=ne ne.gpkg

# **Using GPKG in QGIS**

- > **Based on OGR driver**
- > **Load from Browser, Drag and Drop, File dialog**
- > **Create new GeoPackage**
- > **Digitizing, Saving**
- > **Intermediate format in Processing**
- > **Limitations:**
	- > Column editing (Rename, Add, Remove)
	- > Editing views

### 'P' **Load from Browser**

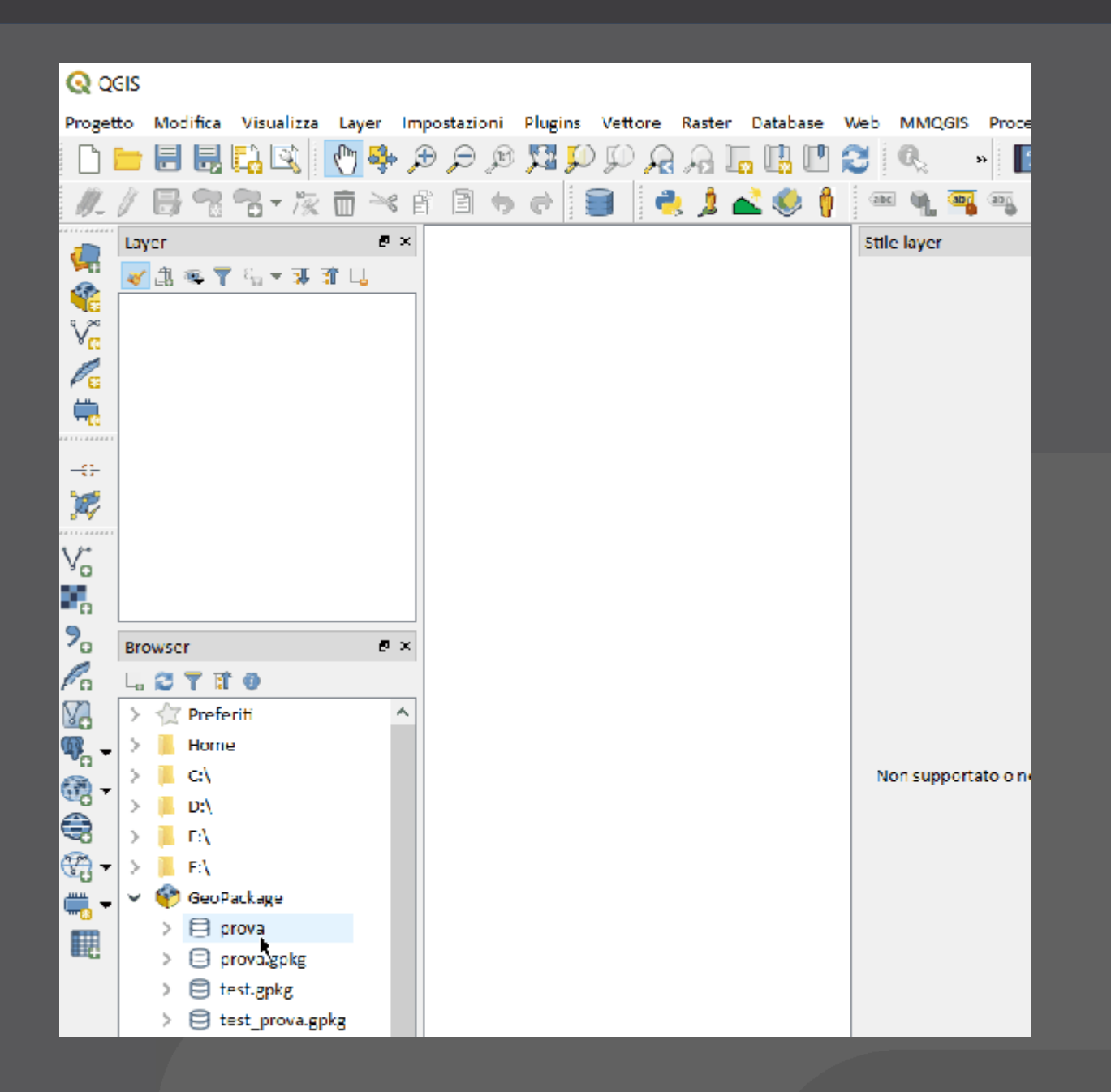

## **Load raster layer**

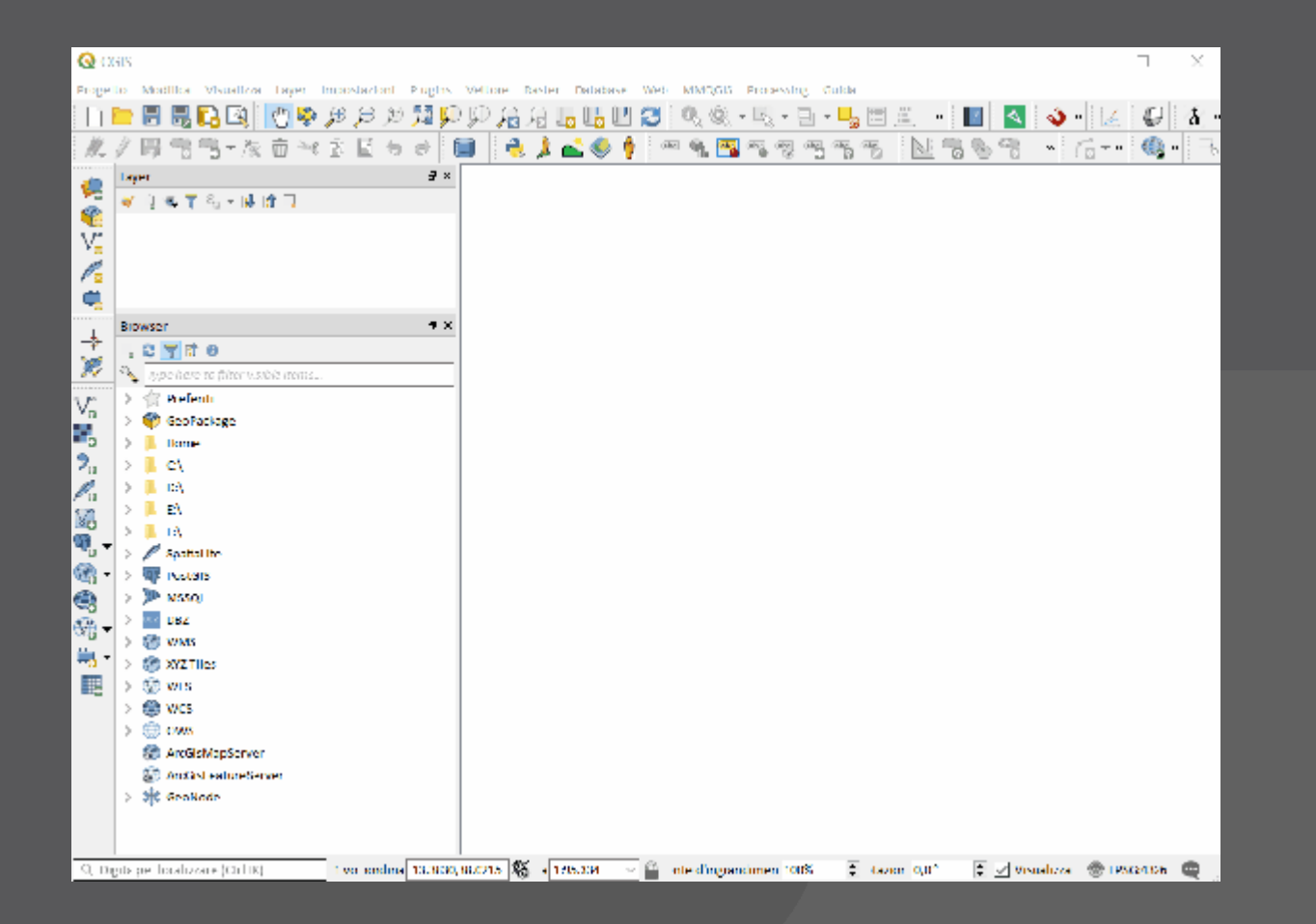

### **Create new GPKG**

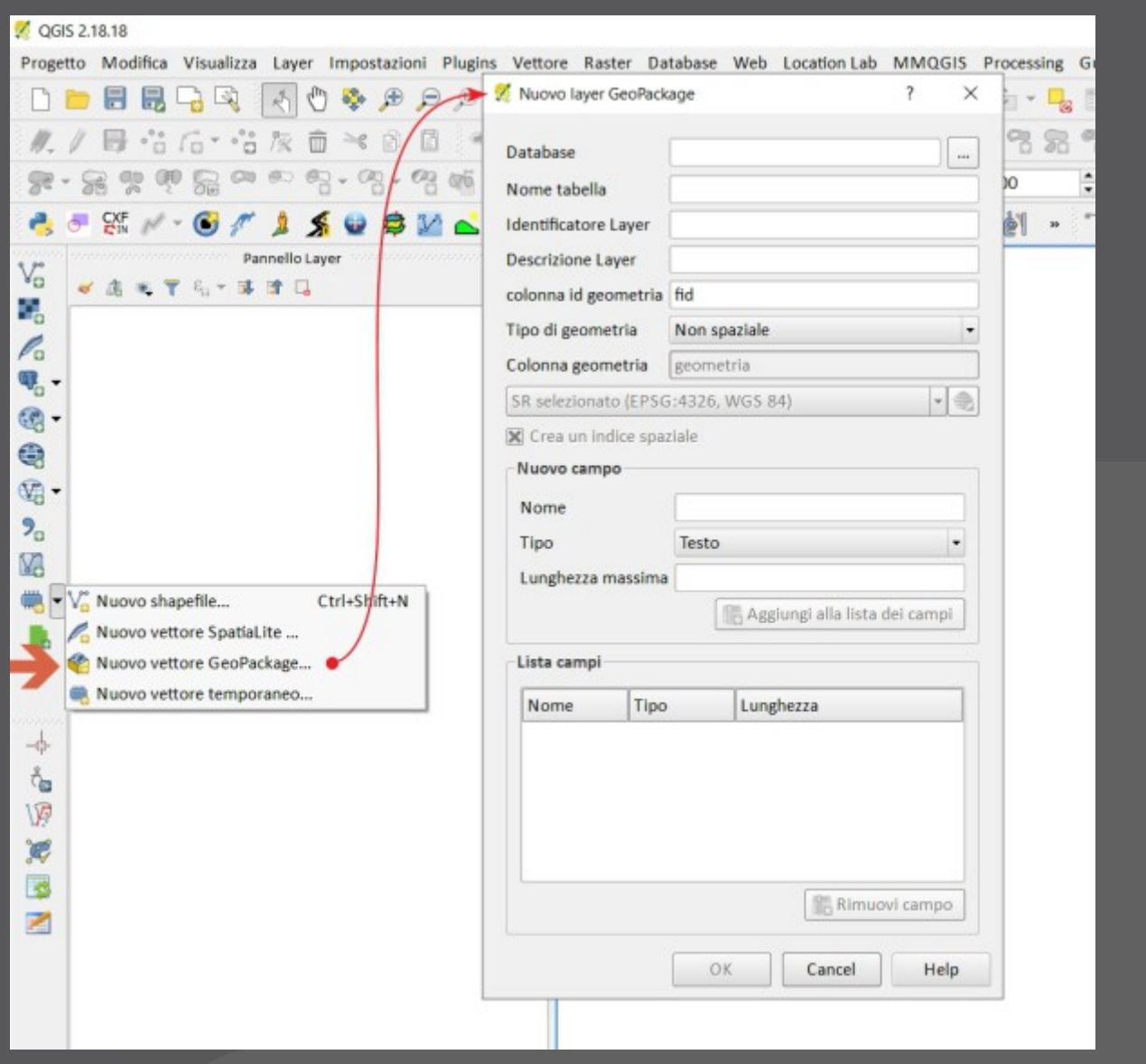

### 12 **Import GPKG**

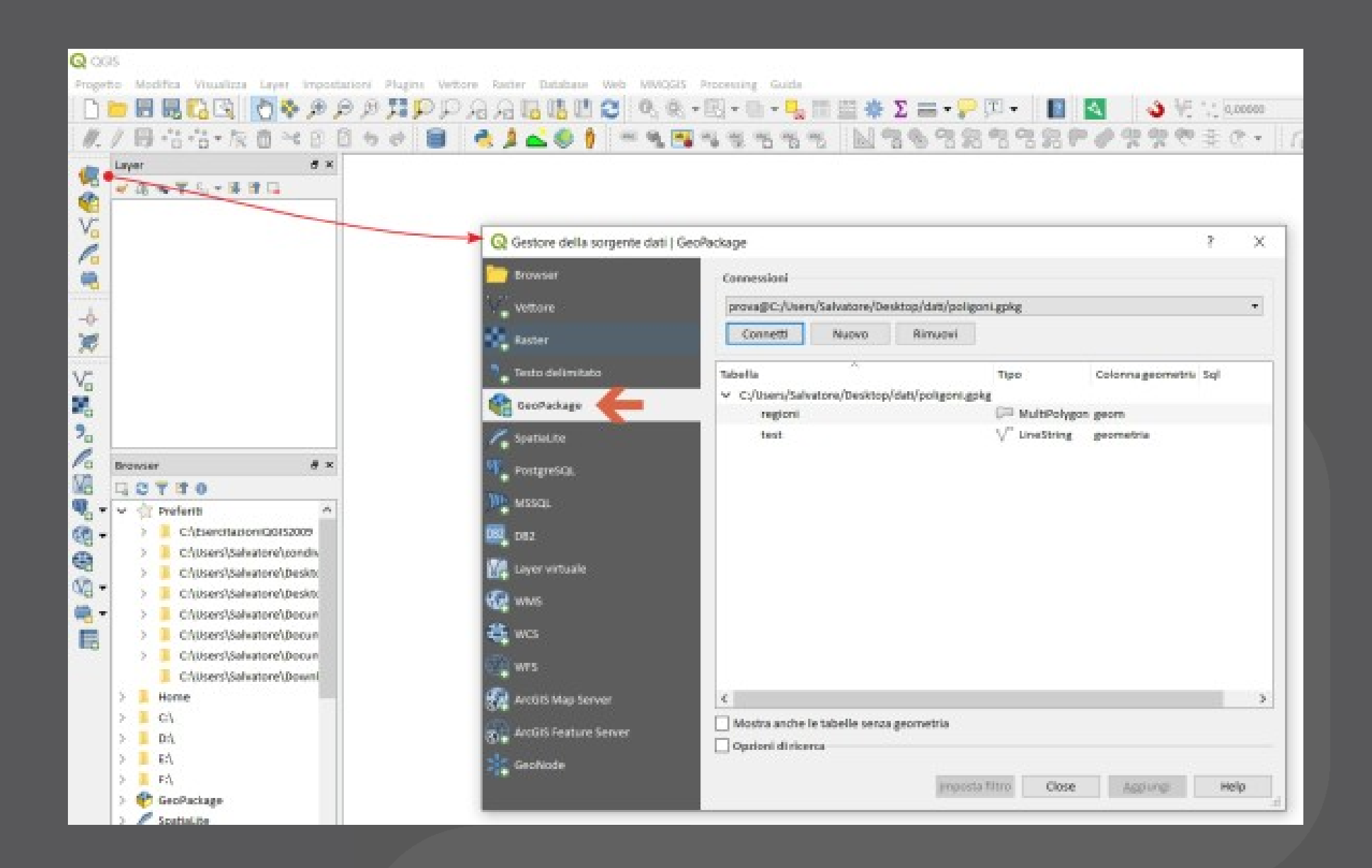

# **Export layer as GPKG**

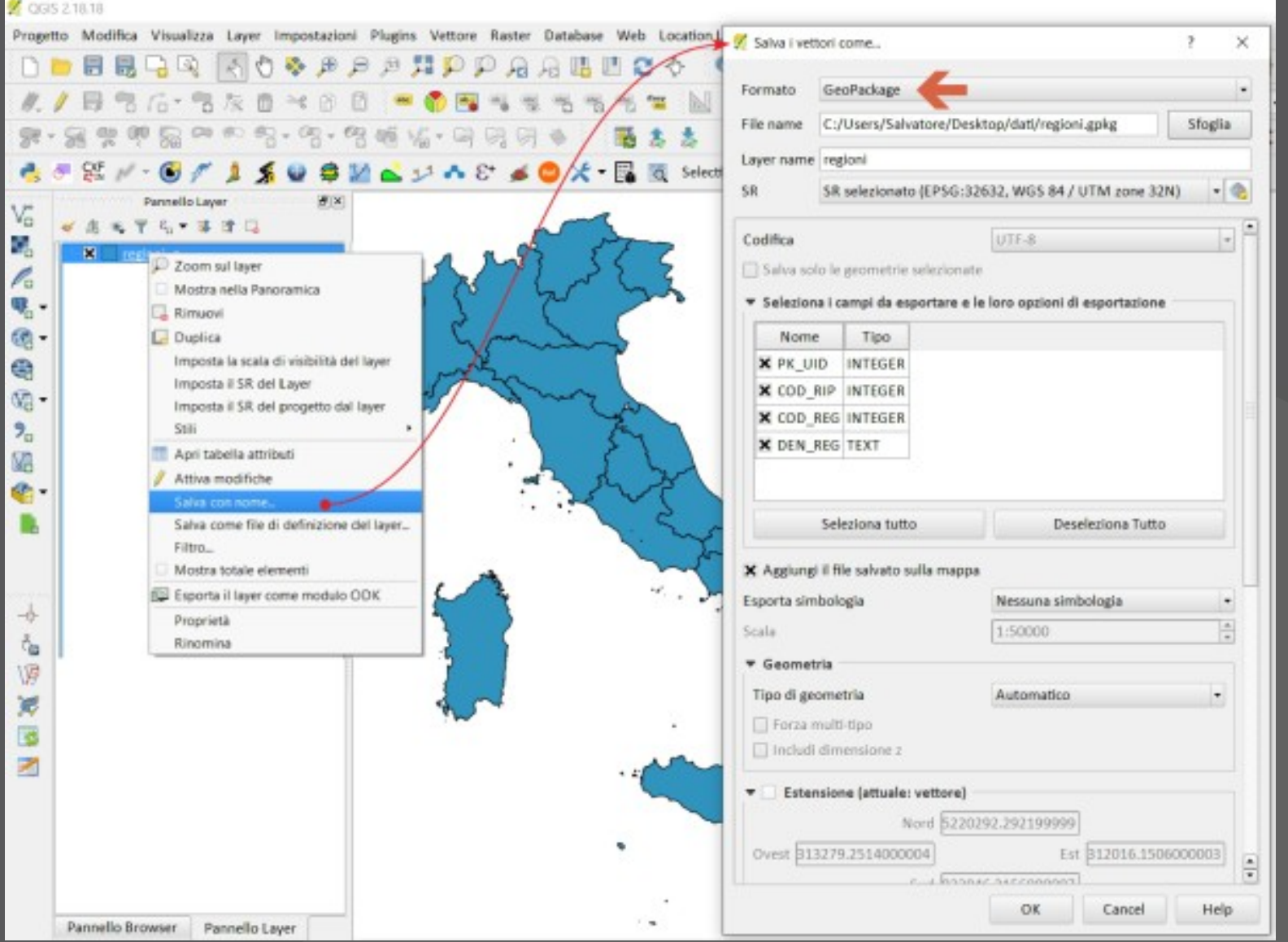

## **Package layers (Processing)**

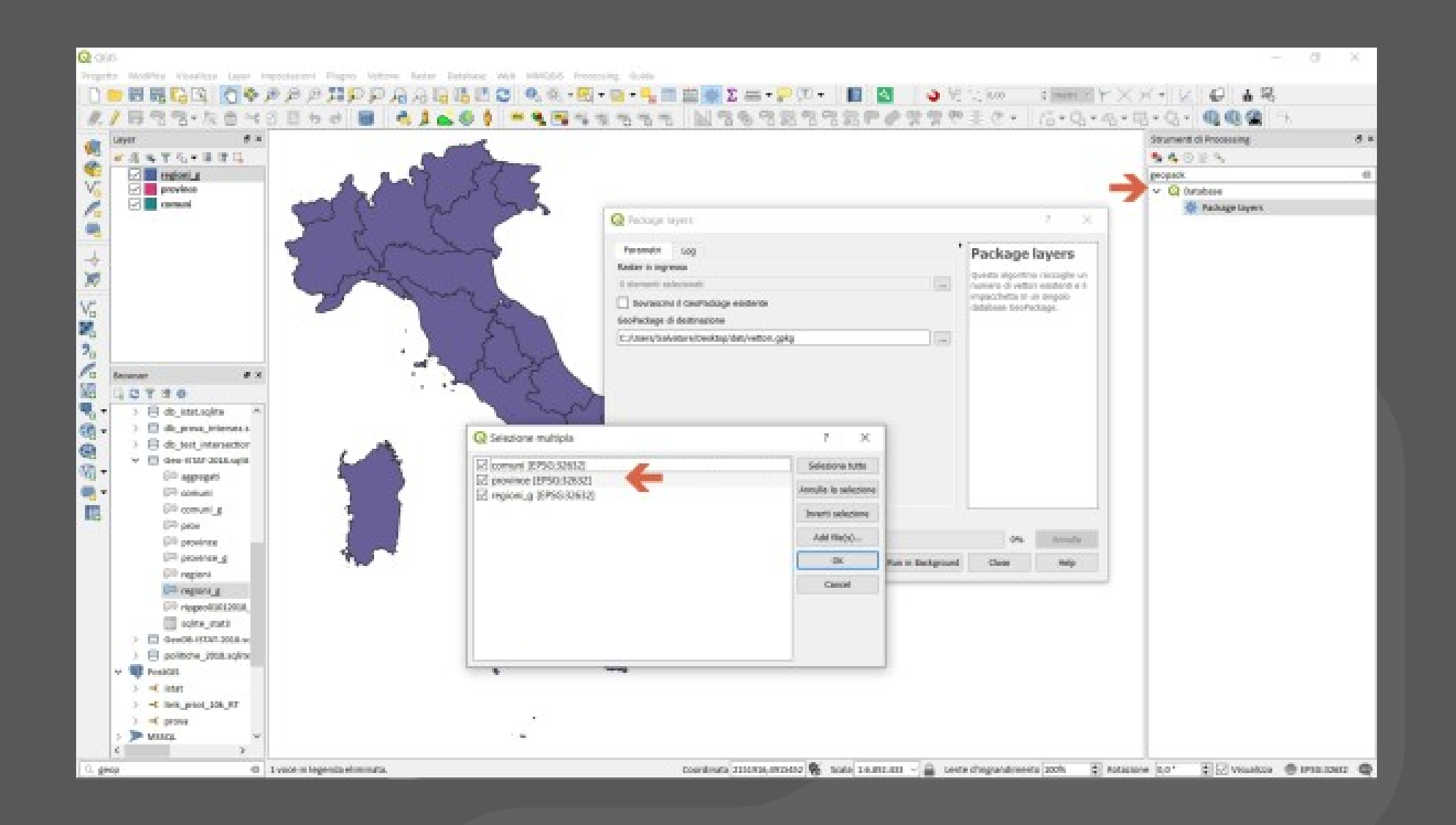

### $\cdot$ **DB Manager**

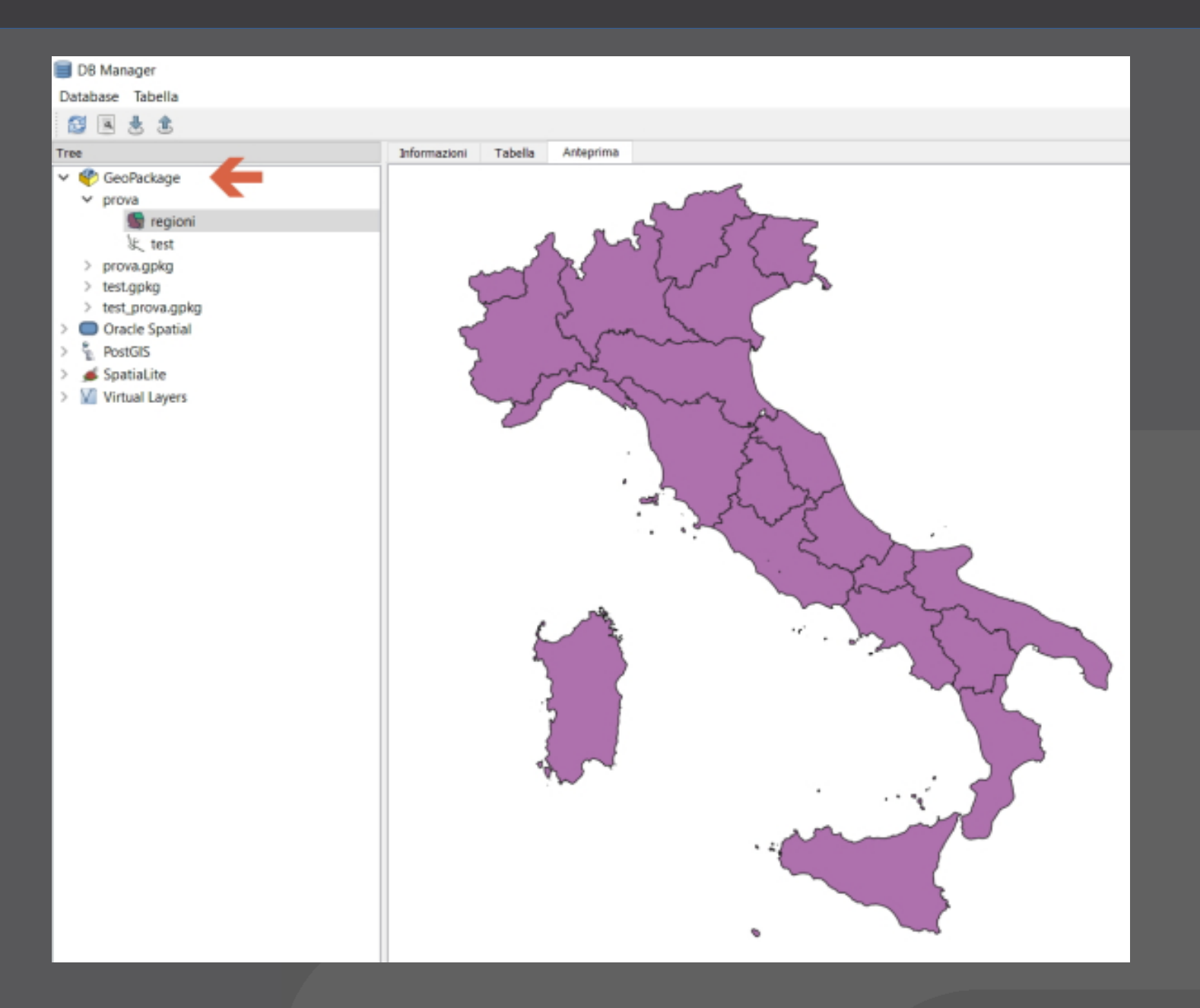

# **Extensions**

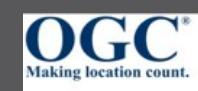

### **GeoPackage Extensions**

This page lists GeoPackage extensions that are not currently part of the GeoPackage Encoding S developed outside of OGC. It is often preferable to use an existing extension (even if it is proprieta your own. Extensions that have widespread adoption will be considered for OGC approval.

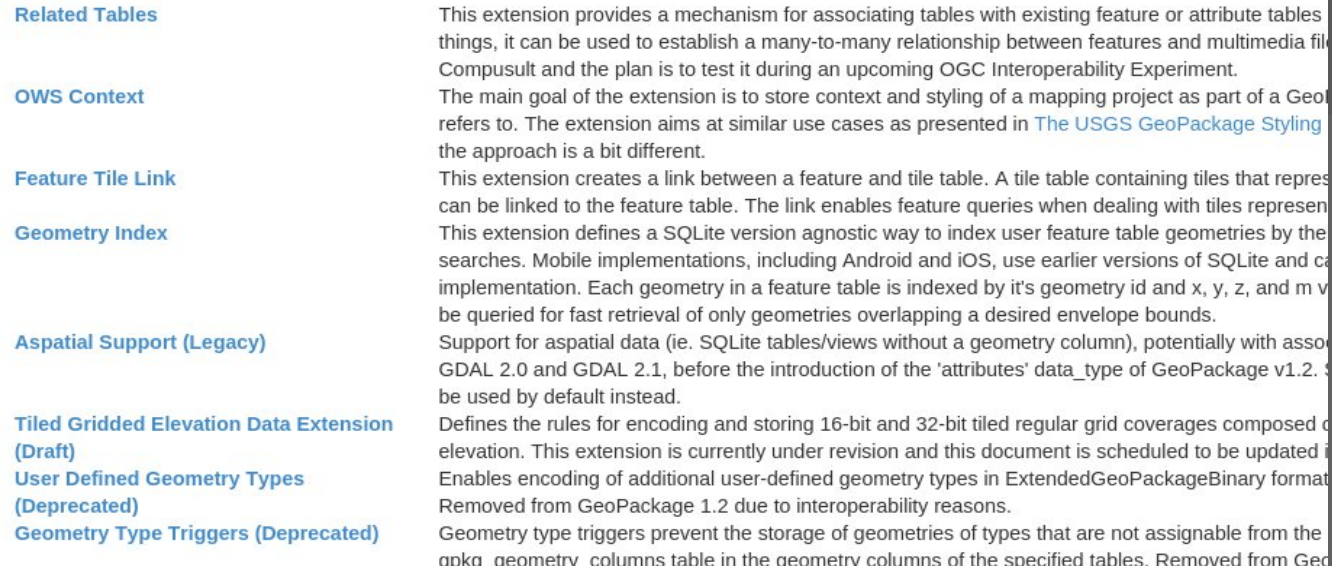

### **http://www.geopackage.org/extensions.html**

### **GeoPackage extensions (selection)**

### > **Non-Linear Geometry Types**

- > http://www.geopackage.org/spec/ #extension\_geometry\_types
- > **Tiled Gridded Coverage Data**
- > **User extensions:**
	- > Related Tables
	- > Feature Tile Link
	- > OWS Context
	- > Vector tiles
	- > 3D Tiles
	- > [QGIS Map styling information](http://www.geopackage.org/extensions.html)

### **QGIS map styling extension**

- > **Store QGIS projects in GPKG-File**
- > **Includes graphics for styling (e.g. SVG markers) and print layouts (e.g. JPEG logos)**
- > **Implemented as QGIS plugin**
- > **Exchange data including map views!**
	- > https://github.com/pka/qgpkg

### **GPKG Plugin** $\cdot$

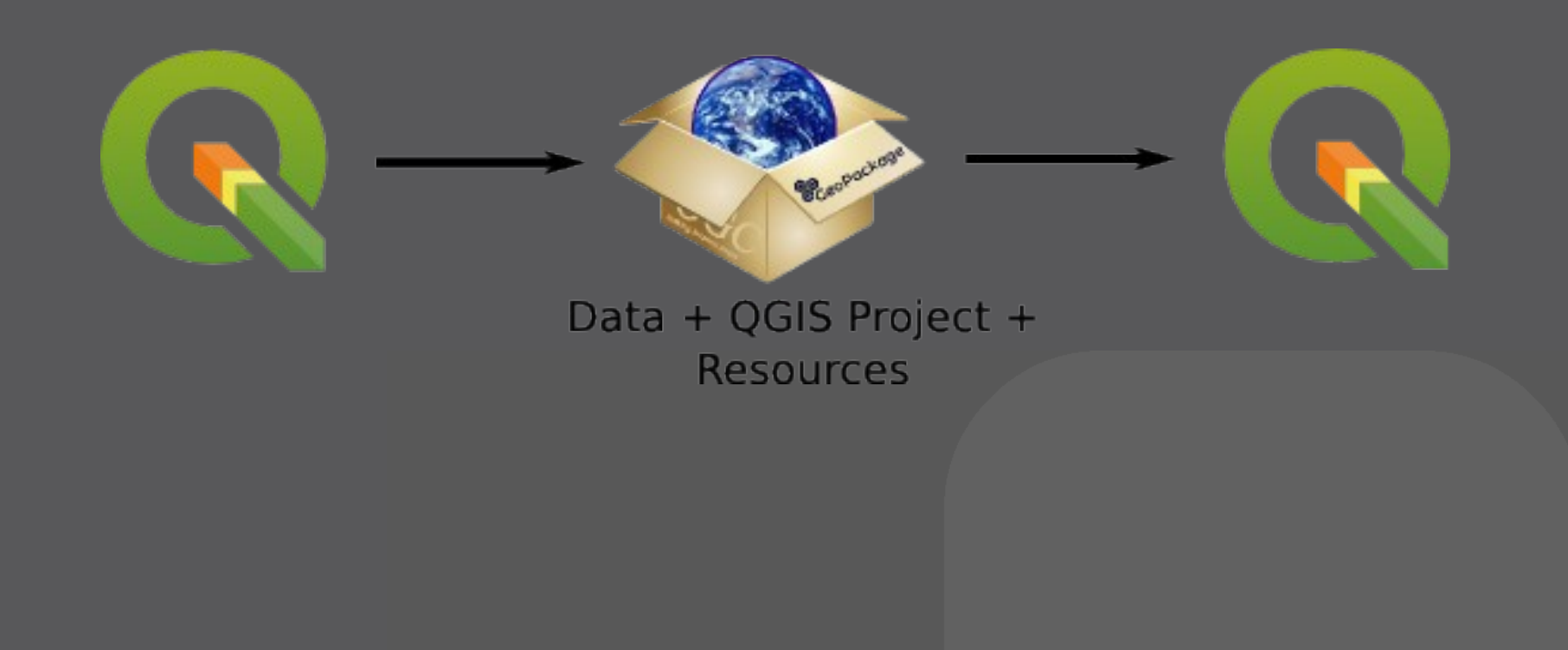

### **GeoPackage summary**

- > **Data exchange and direct use**
- > **Single file**
- > **Vector and raster**
- > **From mobile to server**
- > **Custom extensions mechanism**
- > **Promote GeoPackage**
	- > Provide GeoPackage
	- > Ask for GeoPackage
- > **Best Open Data exchange format**

### **FOSS4G 2018**

# **Thank you!**

**Pirmin Kalberer @implgeo**

**Credits:**

**Salvatore Fiandaca https://pigrecoinfinito.wordpress.com/**